# **Wake On Lan Command Line Crack [March-2022]**

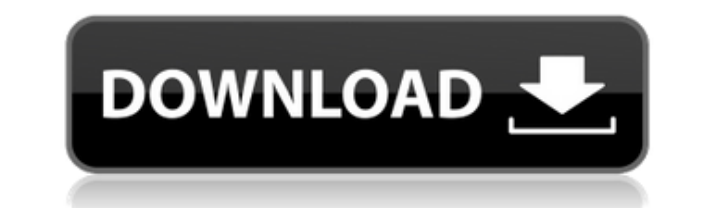

## **Wake On Lan Command Line Crack+ Keygen X64**

\* Wake Up a Computer Using the Command Line \* Wake up a computers in the local area network using a simple command line interface \* Wake Up a computers in the local area network using a simple command line interface \* Desi Supported via Parameters \* Supported via Parameters \* Supports Vista \* Supports Vista \* Supports Windows 2003 \* Supports Windows XP \* Supports Windows 2000 \* Supports Windows 2000 \* Supports Windows 82000 \* Supports Window Supports Windows 2000 \* Supports Windows 98 \* Supports Windows 98 \* Can run on Windows NT 4.0 \* Can run on Windows NT 4.0 \* Supports wake up proxies \* Supports Windows 2003 Wake on LAN \* Supports Windows 2003 Wake on LAN \* Supports Windows 2000 Wake on LAN \* Supports Windows 98 Wake on LAN \* Supports Windows 98 Wake on LAN \* Supports Windows 9x Wake on LAN \* Supports Windows NT 4.0 Wake on LAN \* Supports Windows NT 4.0 Wake on LAN \* Supports Supports Wake on LAN Proxies \* Can run on Windows 2000 Wake on LAN \* Can Dan Wake on LAN \* Can run on Windows NT 4.0 Wake on LAN \* Can run on Windows

#### **Wake On Lan Command Line Crack + Free License Key [Mac/Win]**

\* wolcmd.exe [mac address] [ip address] [subnet mask] [port number] (from the default settings shown in the "Keymacro" section, you can change the parameters you wish by clicking on the buttons in the column) \* mac address you want to wake up. \* subnet mask: The subnet mask of the computer you want to wake up. \* port number: The port of the computer you want to wake up. by default, the "wake up" command is launched on port 23. You can change as it's not blocked by any firewall. TECHNICAL NOTE: If you are going to wake up a computer using this application, make sure that you have Internet access. You can not wake up a computer if you don't have Internet access. general rule, it is used to start a computer's modem, but you can do anything you want. WOL is a very powerful technology; however, you should know the following restrictions when you are using this technology: 1. WOL only as printers, faxes, or modems, as they are often used as dedicated devices. 3. WOL only works if your computer is on a local area network (LAN). 4. WOL is not compatible with any other Wake-on-LAN technology, such as those 6. When WOL is activated, your computer may not work as expected. The WOL command line is a Windows application, and it is free to use. However, it is not recommended for daily use, and it is meant to be used in a controll restrictions when you are using this technology: 1. WOL only works when the remote computer is logged on. 2. WOL should not be used on certain computers, such 2edc1e01e8

What is this app supposed to do? It will allow you to wake up computers remotely, even those that are not in the same network as yours. It is essential to be able to effectively secure and maintain your network. Usage: In hardware/software to be woken up A machine that is running and active (not in sleep/hibernation) A computer that is connected to the internet Features: Wake on Lan Command Line supports more than 30 supported macs. You can specify the system offset by means of a specific command: 'offset 1.3' The offset can be in hours, minutes and seconds, as well as in the form of '1.3' You can also specify the mac address of a computer, by entering it in systems: Windows XP and Windows Vista Windows 7, Windows 8 and Windows Server 2008 Mac OS X How to use it? In order to be able to use the 'wolcmd' command, you have to download and install it to your system. It is only two application. Installing the app is very simple. After downloading it and unzipping it, just open the folder, double-click on the command prompt file and the program will run. You can open the user's guide by double-clickin My mac address is 'cisco' My ip address is '192.168.0.2' My subnet mask is '255.255.255.0' My port number is '22' offset 1.3 ip address is changed... offset 1.9 ip address is changed... offset 2.3 ip address is changed... offset 2.9 ip address is changed... This computer was woken up 5 seconds ago at 20:23:23 This computer

<https://techplanet.today/post/corel-painter-11-activation-code-cracked> <https://techplanet.today/post/fsx-fs2004-uk2000-heathrow-xtreme-v306-bot-top> [https://new.c.mi.com/ng/post/110581/Winsoft\\_Barcode\\_For\\_FireMonkey\\_40](https://new.c.mi.com/ng/post/110581/Winsoft_Barcode_For_FireMonkey_40) <https://techplanet.today/post/siemens-logo-soft-comfort-v6-0-4-multi-full-update-v6-1-12-20-work> <https://reallygoodemails.com/juncquaeridzu>

### **What's New In Wake On Lan Command Line?**

Wake On Lan Command Line is a handy and easy to use application designed to help you wake up computers remotely. In order to use it, you have to enter the following command: 'wolcmd [mac address] [ip address] [subnet mask] familiar with the console. How to use this tool to wake up computers? Go to the start menu and open 'Programs' Go to 'Accessories' Right click on 'cmd' and select 'Open command window here' In the cmd window, enter the fol of your computer will be shown on the screen as soon as you enter the above command. \*The IP address of your computer will be shown on the screen as soon as you enter the above command. \*The IP address and mac address can can be found in the corresponding row in the table below. Domain Name IP Address Local Domain 127.0.0.1 Workgroup Domain 168.2.3.4 Home Domain 255.255.255.0 Wake Up Domain 255.255.255.255.255 Reserved 255.255.255.255.255.2

# **System Requirements For Wake On Lan Command Line:**

4-player co-op or single player with up to 4 players using the same account PS4 Pro Compatible How to participate: Blizzard Battles has been removed from PUBG Mobile. In the case of game issues, please report them to the o "Report a Bug" in the top right corner of the app. Select "Other", and then type "BlizzardBattles". The app will ask you

[https://gruposnoe.com/wp-content/uploads/2022/12/SVK\\_Protector\\_\\_Crack\\_With\\_Keygen\\_Free\\_3264bit\\_April2022.pdf](https://gruposnoe.com/wp-content/uploads/2022/12/SVK_Protector__Crack_With_Keygen_Free_3264bit_April2022.pdf) <https://dbrolly.com/wp-content/uploads/2022/12/carlore.pdf> <http://insenergias.org/?p=126918> <https://thefpds.org/2022/12/12/genesis-mac-win-2022-new/> <https://savosh.com/wp-content/uploads/2022/12/gillin.pdf> <http://cathiconnorinc.com/solar-farm-calculator-crack-free-download-3264bit-april-2022/> <https://whatsthebuzzvideo.com/wp-content/uploads/2022/12/reigdeah.pdf> <https://onestopbd.shop/wp-content/uploads/2022/12/jansiake.pdf> <https://acealgaidapinairanda.com/wp-content/uploads/2022/12/sakhol.pdf> <https://jaknastavit.cz/uncategorized/fonepaw-screen-recorder-crack-x64-latest-2022/>